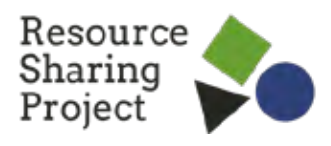

# **"Sanación en movimiento" Guía de estilo para diapositivas en PowerPoint**

Hay varias secciones en el plan de estudios "Sanación en movimiento" que invitan a los facilitadores/capacitadores a crear diapositivas para las presentaciones.

En vez de darte plantillas de diapositivas prediseñadas, hemos creado este documento para guiarte en la creación de las herramientas visuales que serán las más útiles para las personas en tu capacitación. Estos consejos no pretenden reemplazar las pautas de imagen y marca que ya pudiera tener tu agencia. La guía será de gran utilidad para los capacitadores que no tengan pautas establecidas ni reglas de formato y diseño para sus presentaciones en PowerPoint.

#### **¿Por qué es importante pensar en el diseño?**

- » El diseño nos da la oportunidad de reforzar los mensajes de **esperanza resiliencia sanación** y **empoderamiento** que son los fundamentos del plan de estudios.
- » El diseño nos hace pensar en cómo organizar la información. La información que se presenta de manera bien organizada puede reducir la fatiga y el agotamiento mental.
- » El diseño es un componente clave de la accesibilidad para las personas con discapacidades.

### **¿Qué necesitarás?**

- El programa PowerPoint
- $\triangleright$  Materiales de imagen/marca de tu agencia, si los tienes
- $\triangleright$  Herramientas de accesibilidad. como Colour **Contrast Analyser** (Analizador de contraste de color) y NVDA Screen Reader (Lector de pantalla NVDA)
- ▶ Herramientas básicas de diseño. como sitios web con bancos de imágenes gratis (free stock photos), creadores de paletas de colores y colecciones de iconos gratis (¡te daremos enlaces si no los tienes!)

## **Consejos clave de diseño**

Los elementos que conforman un estilo de diseño accesible y que transmita esperanza y resiliencia serán diferentes para cada grupo. Independientemente de cómo diseñes tus diapositivas, lo más importante es que sean fáciles de leer. Esto significa pensar en la apariencia de las diapositivas y el uso de enunciados cortos en vez de frases y párrafos largos en la medida de lo posible. Al elaborar nuestros materiales, el RSP se guía por los siguientes consejos útiles:

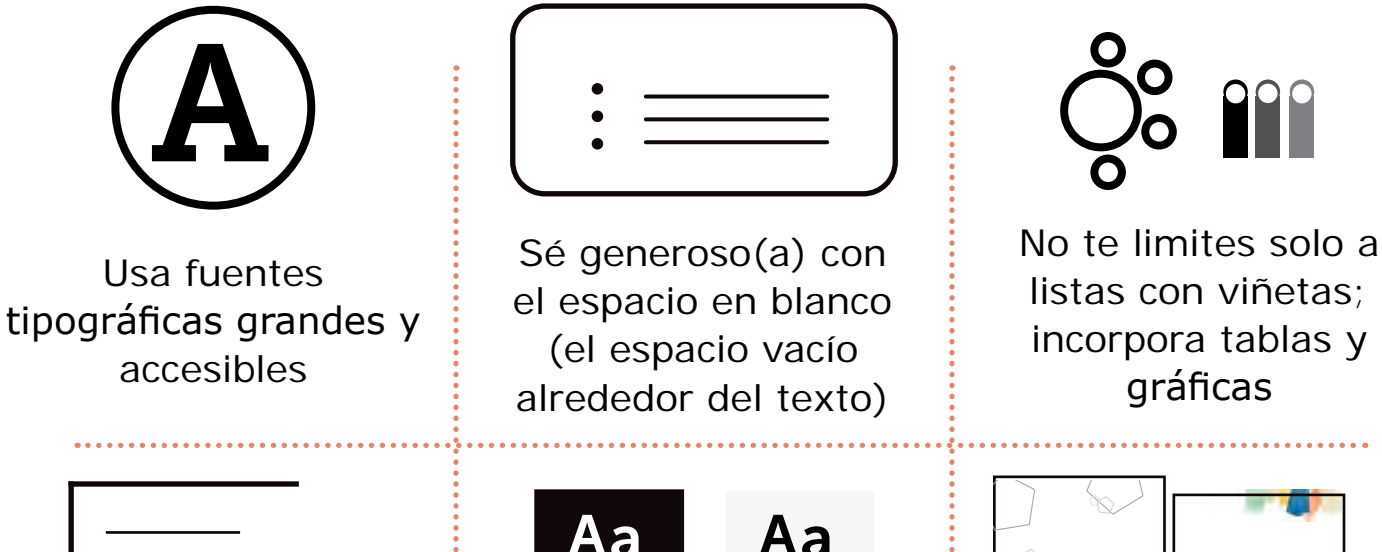

| _ |         | – |  |
|---|---------|---|--|
| _ |         | _ |  |
|   | _______ | _ |  |
|   |         |   |  |
|   |         |   |  |

Utiliza el justificado del texto a la izquierda

Utiliza colores de alto contraste para las letras y el fondo

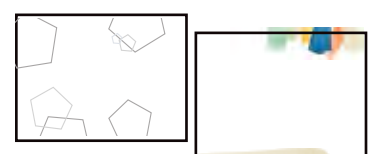

Utiliza imágenes con colores vivos o patrones geométricos Evita fotos de personas tristes en la oscuridad.

#### **Enlaces de ayuda para comenzar**

- » [Lista de fuentes tipográficas accesibles recomendadas](https://www.accessibilitychecker.org/blog/accessible-fonts/)
- » [Colour Contrast Analyser](https://www.tpgi.com/color-contrast-checker/) te ayuda a asegurar que tus diapositivas cumplan con las proporciones mínimas de contraste de color para la accesibilidad.
- » [NVDA es un lector de pantallas gratis](https://www.nvaccess.org/download/) que te permite asegurar que tus diapositivas sean accesibles para los usuarios de lectores de pantalla.
- » [Pexels](https://www.pexels.com/), [Unsplash,](https://unsplash.com/) [The Noun Project](https://thenounproject.com/) y [Wikimedia](https://commons.wikimedia.org/wiki/Main_Page) son páginas que ofrecen imágenes e iconos gratis. Microsoft 365 incluye algunos para sus suscriptores.
- » [Instrucciones para usar la verificación de accesibilidad de PowerPoint](https://support.microsoft.com/es-es/office/cree-presentaciones-de-powerpoint-accesibles-para-personas-con-discapacidad-6f7772b2-2f33-4bd2-8ca7-dae3b2b3ef25)